#### Satz:

Sind  $f_1 : \mathbb{D}_1 \to \mathbb{D}_2$  und  $f_2 : \mathbb{D}_2 \to \mathbb{D}_3$  monoton, dann ist auch  $f_2 \circ f_1 : \mathbb{D}_1 \to \mathbb{D}_3$  monoton :-)

#### Satz:

Sind  $f_1 : \mathbb{D}_1 \to \mathbb{D}_2$  und  $f_2 : \mathbb{D}_2 \to \mathbb{D}_3$  monoton, dann ist auch  $f_2 \circ f_1 : \mathbb{D}_1 \to \mathbb{D}_3$  monoton :-)

#### Satz:

Ist  $\mathbb{D}_2$  ein vollständiger Verband, dann bildet auch die Menge  $[\mathbb{D}_1 \to \mathbb{D}_2]$  der monotonen Funktionen  $f : \mathbb{D}_1 \to \mathbb{D}_2$  einen vollständigen Verband, wobei

$$
f \sqsubseteq g \quad \text{gdw.} \quad f \, x \sqsubseteq g \, x \quad \text{für alle } x \in \mathbb{D}_1
$$

#### Satz:

Sind  $f_1 : \mathbb{D}_1 \to \mathbb{D}_2$  und  $f_2 : \mathbb{D}_2 \to \mathbb{D}_3$  monoton, dann ist auch  $f_2 \circ f_1 : \mathbb{D}_1 \to \mathbb{D}_3$  monoton :-)

#### Satz:

Ist  $\mathbb{D}_2$  ein vollständiger Verband, dann bildet auch die Menge  $[\mathbb{D}_1 \to \mathbb{D}_2]$  der monotonen Funktionen  $f : \mathbb{D}_1 \to \mathbb{D}_2$  einen vollständigen Verband, wobei

$$
f \sqsubseteq g \quad \text{gdw.} \quad f \, x \sqsubseteq g \, x \quad \text{für alle } x \in \mathbb{D}_1
$$

Insbesondere ist für  $F \subseteq [\mathbb{D}_1 \to \mathbb{D}_2]$ ,

$$
\bigsqcup F = f \quad \text{mit} \quad f \, x = \bigsqcup \{ g \, x \mid g \in F \}
$$

Für Funktionen  $f_i x = a_i \cap x \cup b_i$  können wir die Operationen "◦", "⊔" und "⊓" explizit angeben:

$$
(f_2 \circ f_1) x = a_1 \cap a_2 \cap x \cup a_2 \cap b_1 \cup b_2
$$
  

$$
(f_1 \cup f_2) x = a_1 \cup a_2 \cap x \cup b_1 \cup b_2
$$
  

$$
(f_1 \cap f_2) x = a_1 \cup b_1 \cap a_2 \cup b_2 \cap x \cup b_1 \cap b_2
$$

# Gesucht: möglichst kleine Lösung für:  $x_i \equiv f_i(x_1, ..., x_n), \quad i = 1, ..., n$  (\*)

wobei alle  $f_i: \mathbb{D}^n \to \mathbb{D}$  monoton sind.

Gesucht: möglichst kleine Lösung für:  $x_i \equiv f_i(x_1, \ldots, x_n), \quad i = 1, \ldots, n$  (\*) wobei alle  $f_i: \mathbb{D}^n \to \mathbb{D}$  monoton sind.

#### Idee:

• Betrachte  $F: \mathbb{D}^n \to \mathbb{D}^n$  mit  $F(x_1, ..., x_n) = (y_1, ..., y_n)$  wobei  $y_i = f_i(x_1, ..., x_n)$ . Gesucht: möglichst kleine Lösung für:  $x_i \equiv f_i(x_1, \ldots, x_n), \quad i = 1, \ldots, n$  (\*) wobei alle  $f_i: \mathbb{D}^n \to \mathbb{D}$  monoton sind.

#### Idee:

- Betrachte  $F: \mathbb{D}^n \to \mathbb{D}^n$  mit  $F(x_1, ..., x_n) = (y_1, ..., y_n)$  wobei  $y_i = f_i(x_1, ..., x_n)$ .
- Sind alle *f<sup>i</sup>* monoton, dann auch *F* :-)

Gesucht: möglichst kleine Lösung für:  $x_i \equiv f_i(x_1, \ldots, x_n), \quad i = 1, \ldots, n$  (\*) wobei alle  $f_i: \mathbb{D}^n \to \mathbb{D}$  monoton sind.

#### Idee:

- Betrachte  $F: \mathbb{D}^n \to \mathbb{D}^n$  mit  $F(x_1, ..., x_n) = (y_1, ..., y_n)$  wobei  $y_i = f_i(x_1, ..., x_n)$ .
- Sind alle *f<sup>i</sup>* monoton, dann auch *F* :-)
- Wir approximieren sukzessive eine Lösung. Wir konstruieren:

$$
\perp, \quad F \perp, \quad F^2 \perp, \quad F^3 \perp, \quad \ldots
$$

Hoffnung: Wir erreichen irgendwann eine Lösung ... ???

Beispiel: 
$$
\mathbb{D} = 2^{\{a,b,c\}}, \quad \mathbb{L} = \mathbb{C}
$$

$$
x_1 \supseteq \{a\} \cup x_3
$$
  
\n
$$
x_2 \supseteq x_3 \cap \{a, b\}
$$
  
\n
$$
x_3 \supseteq x_1 \cup \{c\}
$$

Beispiel: 
$$
\mathbb{D}=2^{\{a,b,c\}}, \quad \mathbb{L}=\mathbb{C}
$$

$$
x_1 \supseteq \{a\} \cup x_3
$$
  
\n
$$
x_2 \supseteq x_3 \cap \{a, b\}
$$
  
\n
$$
x_3 \supseteq x_1 \cup \{c\}
$$

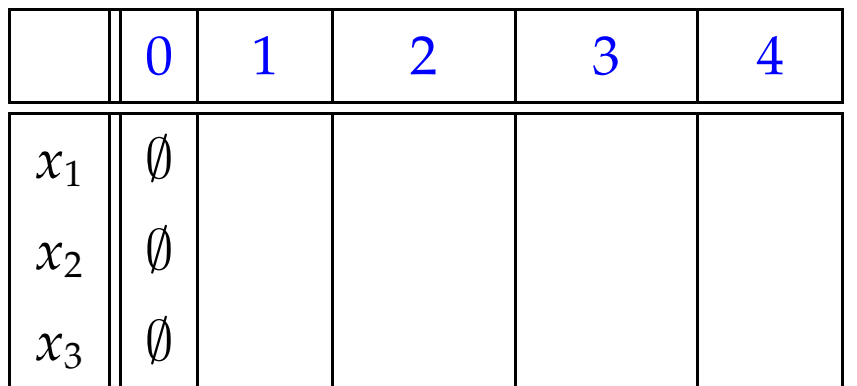

Beispiel: 
$$
\mathbb{D}=2^{\{a,b,c\}}, \quad \mathbb{L}=\mathbb{C}
$$

$$
x_1 \supseteq \{a\} \cup x_3
$$
  
\n
$$
x_2 \supseteq x_3 \cap \{a, b\}
$$
  
\n
$$
x_3 \supseteq x_1 \cup \{c\}
$$

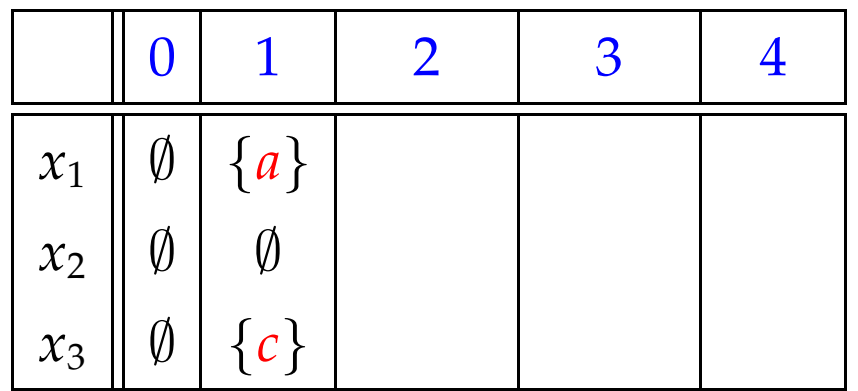

Beispiel: 
$$
\mathbb{D} = 2^{\{a,b,c\}}, \quad \mathbb{L} = \mathbb{L}
$$

$$
x_1 \supseteq \{a\} \cup x_3
$$
  
\n
$$
x_2 \supseteq x_3 \cap \{a, b\}
$$
  
\n
$$
x_3 \supseteq x_1 \cup \{c\}
$$

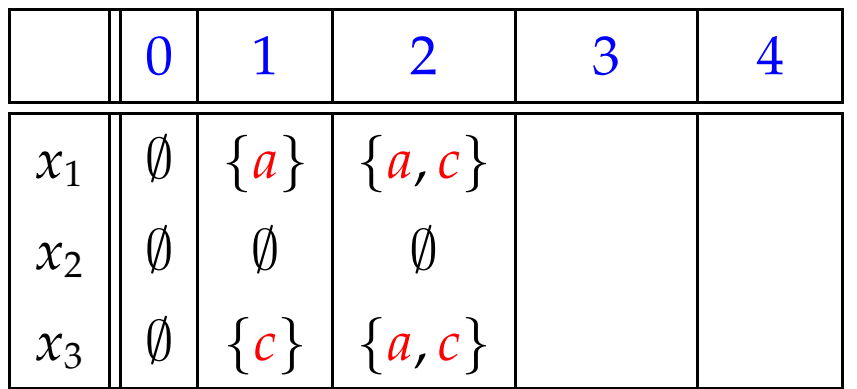

Beispiel: 
$$
\mathbb{D} = 2^{\{a,b,c\}}, \quad \mathbb{L} = \mathbb{C}
$$

$$
x_1 \supseteq \{a\} \cup x_3
$$
  
\n
$$
x_2 \supseteq x_3 \cap \{a, b\}
$$
  
\n
$$
x_3 \supseteq x_1 \cup \{c\}
$$

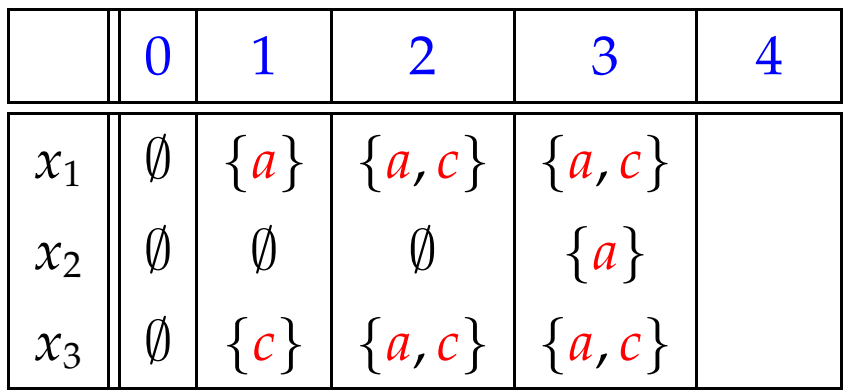

Beispiel: 
$$
\mathbb{D} = 2^{\{a,b,c\}}, \quad \mathbb{L} = \mathbb{C}
$$

$$
x_1 \supseteq \{a\} \cup x_3
$$
  
\n
$$
x_2 \supseteq x_3 \cap \{a, b\}
$$
  
\n
$$
x_3 \supseteq x_1 \cup \{c\}
$$

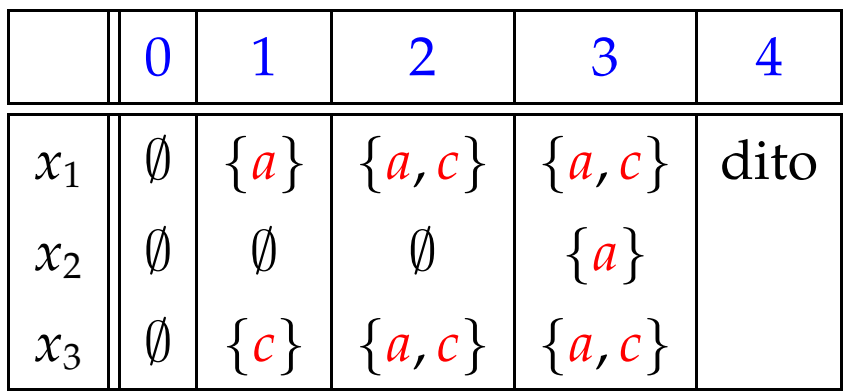

#### Satz

- ⊥, *F* ⊥, *F* <sup>2</sup> ⊥, . . . bilden eine aufsteigende Kette : ⊥ ⊑ *F* ⊥ ⊑ *F* <sup>2</sup> ⊥ ⊑ . . .
- Gilt  $F^k \perp F^{k+1} \perp$ , ist eine Lösung gefunden, und zwar die kleinste :-)
- Sind alle aufsteigenden Ketten endlich, gibt es *k* immer.

#### Satz

- ⊥, *F* ⊥, *F* <sup>2</sup> ⊥, . . . bilden eine aufsteigende Kette : ⊥ ⊑ *F* ⊥ ⊑ *F* <sup>2</sup> ⊥ ⊑ . . .
- Gilt  $F^k \perp F^{k+1} \perp$ , ist eine Lösung gefunden, und zwar die kleinste :-)
- Sind alle aufsteigenden Ketten endlich, gibt es *k* immer.

#### Beweis

Die erste Aussage folgt mit vollständiger Induktion:

Anfang:  $F^0 \perp = \perp \sqsubseteq F^1 \perp$  :-)

# **Schluss:** Gelte bereits  $F^{i-1} \perp \sqsubseteq F^{i} \perp$ . Dann  $F^i \mathrel{\underline{\bot}} = F\,(F^{i-1} \mathrel{\underline{\bot}}) \sqsubseteq F\,(F^i \mathrel{\underline{\bot}}) = F^{i+1} \mathrel{\underline{\bot}}$

da *F* monoton ist :-)

**Schluss:** Gelte bereits  $F^{i-1} \perp \sqsubseteq F^{i} \perp$ . Dann  $F^i \mathrel{\underline{\bot}} = F\,(F^{i-1} \mathrel{\underline{\bot}}) \sqsubseteq F\,(F^i \mathrel{\underline{\bot}}) = F^{i+1} \mathrel{\underline{\bot}}$ da *F* monoton ist :-)

Fazit:

Wenn D endlich ist, finden wir mit Sicherheit eine Lösung, welche die kleinste ist :-)

Frage:

Was, wenn D nicht endlich ist ???

## Satz Knaster – Tarski

In einem vollständigen Verband  $\mathbb D$  hat jede monotone Funktion  $f : \mathbb{D} \to \mathbb{D}$  einen kleinsten Fixpunkt *d*<sub>0</sub>.

Sei *P* = {*d* ∈  $\mathbb{D}$  | *f d*  $\subseteq$  *d*} die Menge der Präfixpunkte.

Dann ist  $d_0 = \prod P$ .

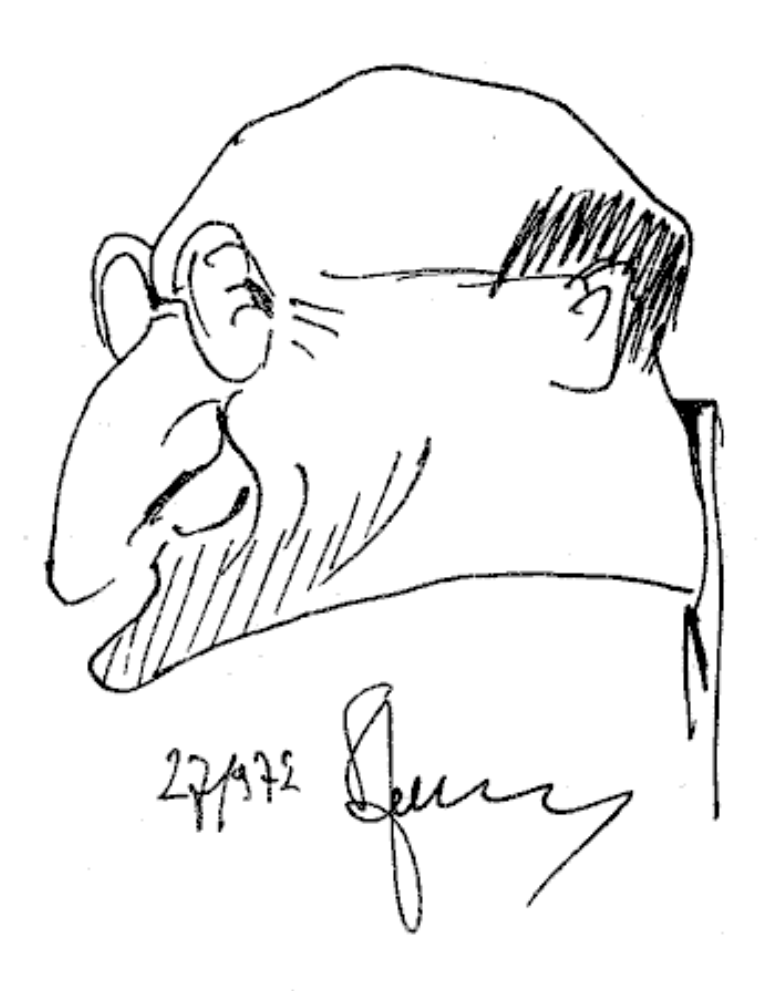

Bronisław Knoster (1893-1980), topology

## Satz Knaster – Tarski

In einem vollständigen Verband  $\mathbb D$  hat jede monotone Funktion  $f : \mathbb{D} \to \mathbb{D}$  einen kleinsten Fixpunkt *d*<sub>0</sub>.

Sei *P* = {*d* ∈  $D$  | *f d*  $\subseteq$  *d*} die Menge der Präfixpunkte. Dann ist  $d_0 = \prod P$ .

#### Beweis:

(1)  $d_0 \in P$ :

#### Satz Knaster – Tarski

In einem vollständigen Verband  $\mathbb D$  hat jede monotone Funktion  $f : \mathbb{D} \to \mathbb{D}$  einen kleinsten Fixpunkt *d*<sub>0</sub>.

Sei *P* = {*d* ∈  $\mathbb{D}$  | *f d*  $\subseteq$  *d*} die Menge der Präfixpunkte. Dann ist  $d_0 = \prod P$ .

#### Beweis:

(1) 
$$
d_0 \in P
$$
:  
\n $f d_0 \sqsubseteq f d \sqsubseteq d$  für alle  $d \in P$   
\n $\implies f d_0$  ist unter Schranke von  $P$   
\n $\implies f d_0 \sqsubseteq d_0$  weil  $d_0 = \sqcap P$   
\n $\implies d_0 \in P$  :-)

$$
(2) \qquad f d_0 = d_0:
$$

(2) 
$$
f d_0 = d_0
$$
:  
\n $f d_0 \sqsubseteq d_0$  wegen (1)  
\n $\implies f(f d_0) \sqsubseteq f d_0$  wegen Monotonic von  $f$   
\n $\implies f d_0 \in P$   
\n $\implies d_0 \sqsubseteq f d_0$  und die Behauptung folgt :-)

(2) 
$$
f d_0 = d_0
$$
:  
\n $f d_0 \sqsubseteq d_0$  wegen (1)  
\n $\implies f(f d_0) \sqsubseteq f d_0$  wegen Monotonic von  $f$   
\n $\implies f d_0 \in P$   
\n $\implies d_0 \sqsubseteq f d_0$  und die Behauptung folgt :-)

#### (3) *d*<sup>0</sup> ist kleinster Fixpunkt:

(2) 
$$
f d_0 = d_0
$$
:  
\n $f d_0 \sqsubseteq d_0$  wegen (1)  
\n $\implies f(f d_0) \sqsubseteq f d_0$  wegen Monotonic von  $f$   
\n $\implies f d_0 \in P$   
\n $\implies d_0 \sqsubseteq f d_0$  und die Behauptung folgt :-)

(3) *d*<sub>0</sub> ist kleinster Fixpunkt: *f*  $d_1 = d_1 \sqsubseteq d_1$  weiterer Fixpunkt  $\implies d_1 \in P$  $\implies d_0 \sqsubseteq d_1$  :-))

#### Bemerkung:

Der kleinste Fixpunkt *d*<sup>0</sup> ist in *P* und untere Schranke :-)  $\implies d_0$  ist der kleinste Wert *x* mit  $x \sqsupseteq f x$ 

#### Bemerkung:

Der kleinste Fixpunkt *d*<sup>0</sup> ist in *P* und untere Schranke :-) ==⇒ *d*<sup>0</sup> ist der kleinste Wert *x* mit *x* ⊒ *f x*

#### Anwendung:

Sei  $x_i \sqsupseteq f_i(x_1, ..., x_n), \quad i = 1, ..., n$  (\*) ein Ungleichungssystem, wobei alle  $f_i: \mathbb{D}^n \to \mathbb{D}$  monoton sind.

#### Bemerkung:

Der kleinste Fixpunkt *d*<sup>0</sup> ist in *P* und untere Schranke :-) ==⇒ *d*<sup>0</sup> ist der kleinste Wert *x* mit *x* ⊒ *f x*

#### Anwendung:

Sei  $x_i \sqsupseteq f_i(x_1, ..., x_n), \quad i = 1, ..., n$  (\*) ein Ungleichungssystem, wobei alle  $f_i: \mathbb{D}^n \to \mathbb{D}$  monoton sind.

$$
\implies
$$
kleinste Lösung von (\*)  $\implies$  kleinster Fixpunkt von F :-)

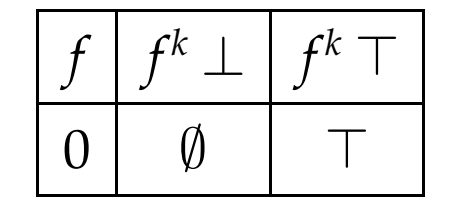

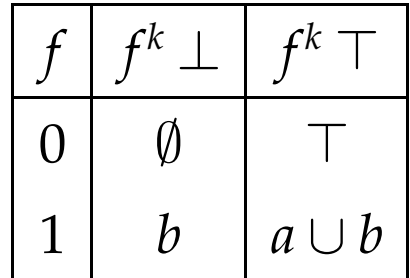

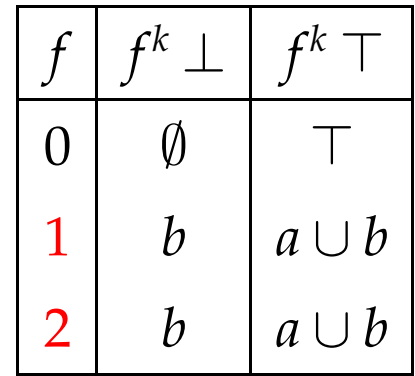

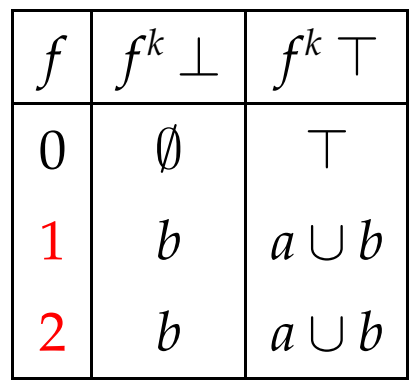

Beispiel 2:  $\mathbb{D} = \mathbb{N} \cup \{\infty\}$ Für die Funktion  $f x = x + 1$  ist:  $f^i\perp = f^i\,0 = i \quad \sqsubset \quad i+1 = f^{i+1}\perp$ 

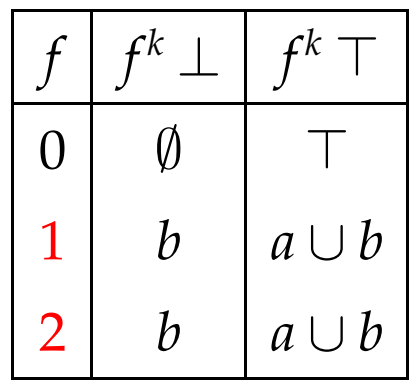

Beispiel 2:  $\mathbb{D} = \mathbb{N} \cup \{\infty\}$ Für die Funktion  $f x = x + 1$  ist:  $f^i\perp = f^i\,0 = i \quad \sqsubset \quad i+1 = f^{i+1}\perp$ 

Die normale Iteration erreicht nie einen Fixpunkt :-( ==⇒ Man benötigt manchmal transfinite Iteration :-)

### Fazit:

Wir können Ungleichungssysteme durch Fixpunkt-Iteration lösen, d.h. durch wiederholtes Einsetzen :-)
Wir können Ungleichungssysteme durch Fixpunkt-Iteration lösen, d.h. durch wiederholtes Einsetzen :-)

Achtung: Naive Fixpunkt-Iteration ist ziemlich ineffizient :-(

Wir können Ungleichungssysteme durch Fixpunkt-Iteration lösen, d.h. durch wiederholtes Einsetzen :-)

Achtung: Naive Fixpunkt-Iteration ist ziemlich ineffizient :-(

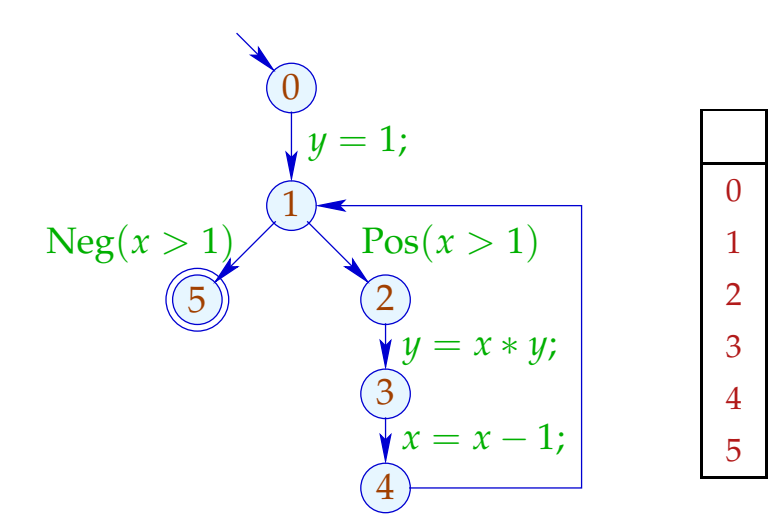

Wir können Ungleichungssysteme durch Fixpunkt-Iteration lösen, d.h. durch wiederholtes Einsetzen :-)

Achtung: Naive Fixpunkt-Iteration ist ziemlich ineffizient :-(

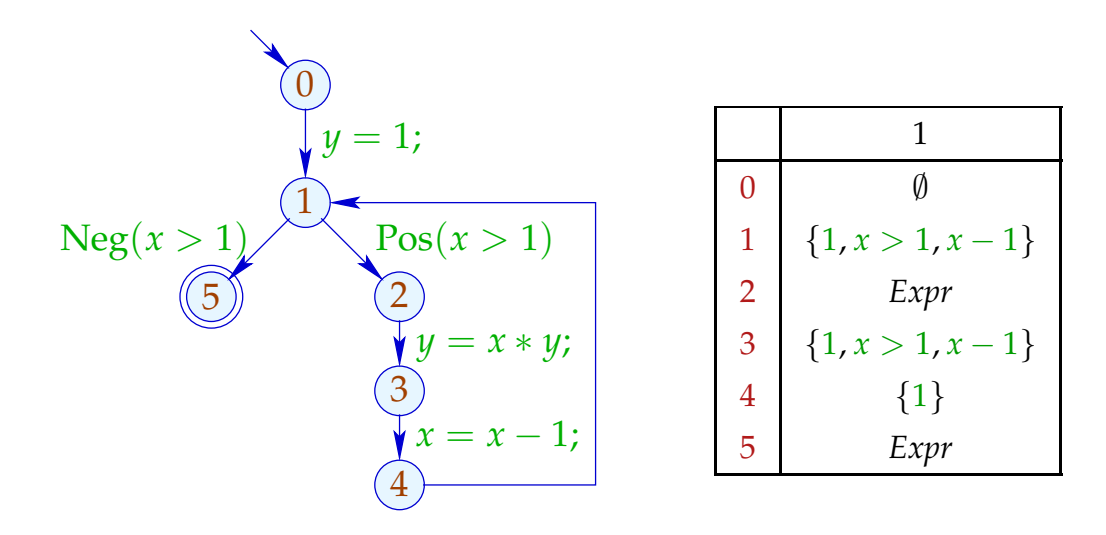

Wir können Ungleichungssysteme durch Fixpunkt-Iteration lösen, d.h. durch wiederholtes Einsetzen :-)

Achtung: Naive Fixpunkt-Iteration ist ziemlich ineffizient :-(

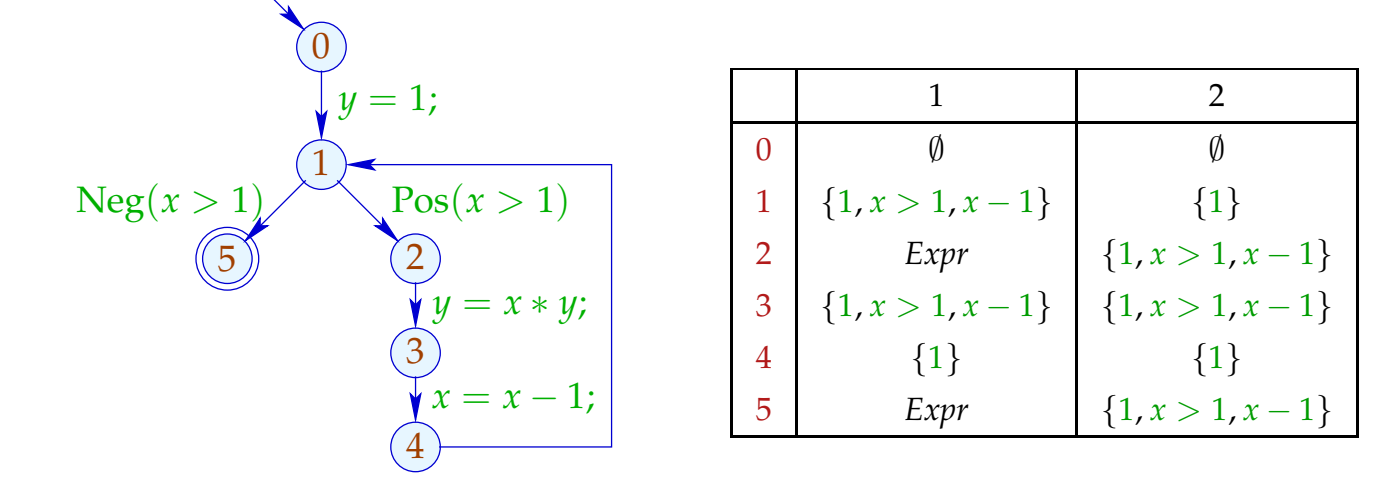

Wir können Ungleichungssysteme durch Fixpunkt-Iteration lösen, d.h. durch wiederholtes Einsetzen :-)

Achtung: Naive Fixpunkt-Iteration ist ziemlich ineffizient :-(

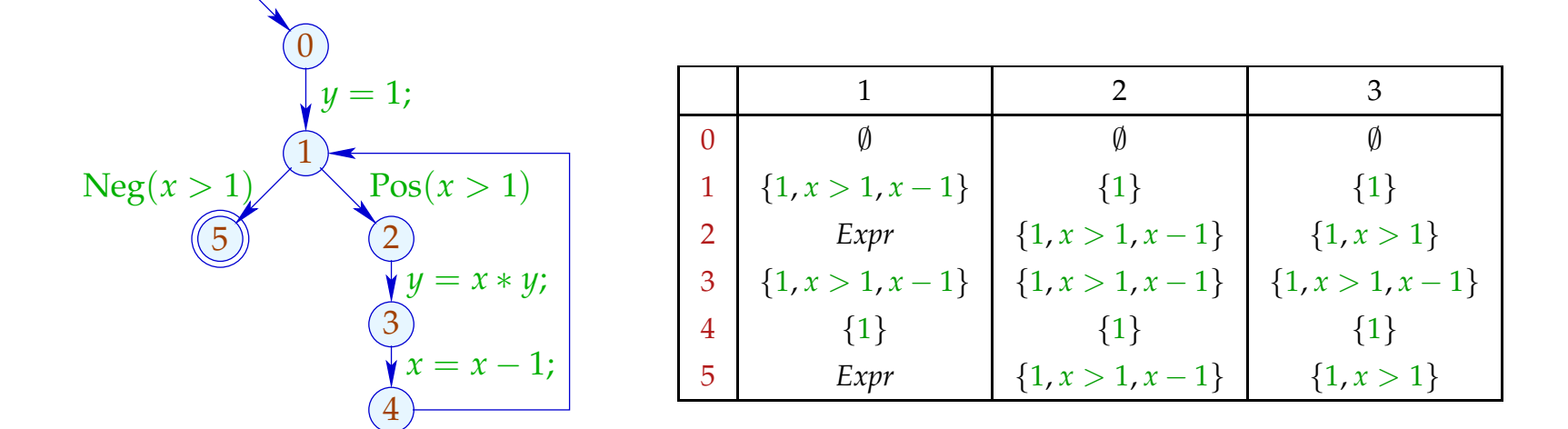

Wir können Ungleichungssysteme durch Fixpunkt-Iteration lösen, d.h. durch wiederholtes Einsetzen :-)

Achtung: Naive Fixpunkt-Iteration ist ziemlich ineffizient :-(

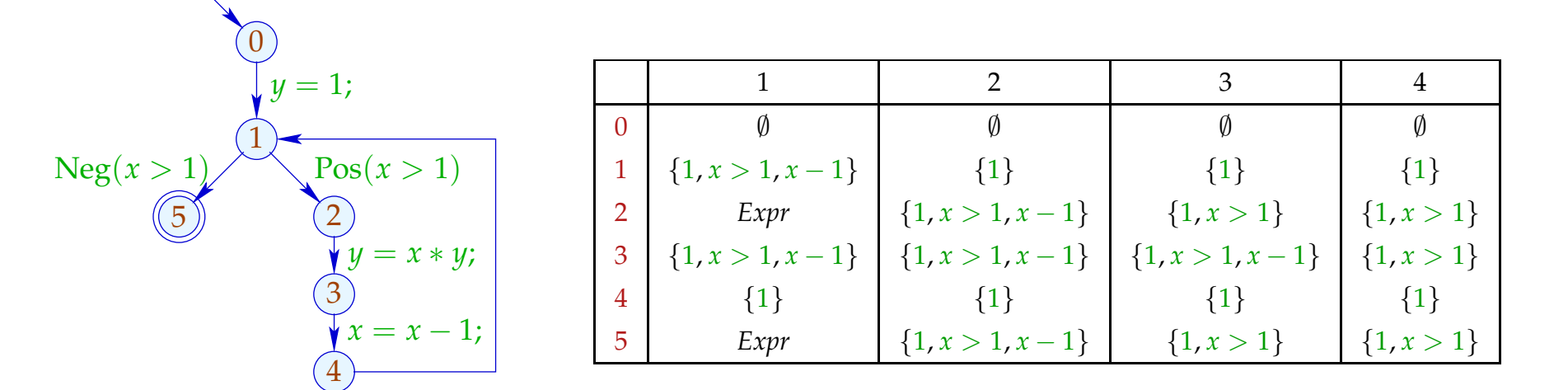

Wir können Ungleichungssysteme durch Fixpunkt-Iteration lösen, d.h. durch wiederholtes Einsetzen :-)

Achtung: Naive Fixpunkt-Iteration ist ziemlich ineffizient :-(

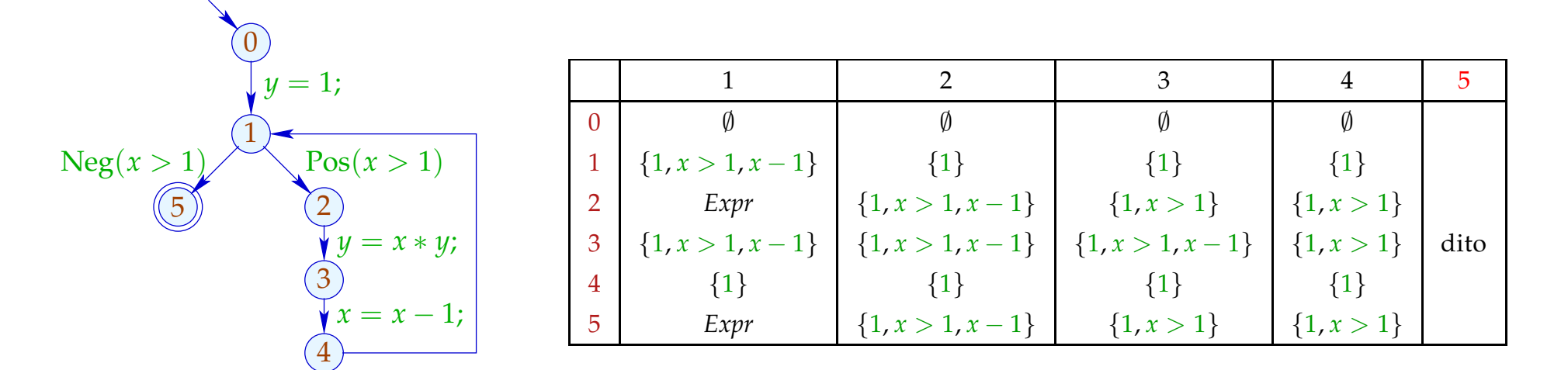

Benutze bei der Iteration nicht die Werte der letzten Iteration, sondern die jeweils aktuellen :-)

Benutze bei der Iteration nicht die Werte der letzten Iteration, sondern die jeweils aktuellen :-)

Beispiel:

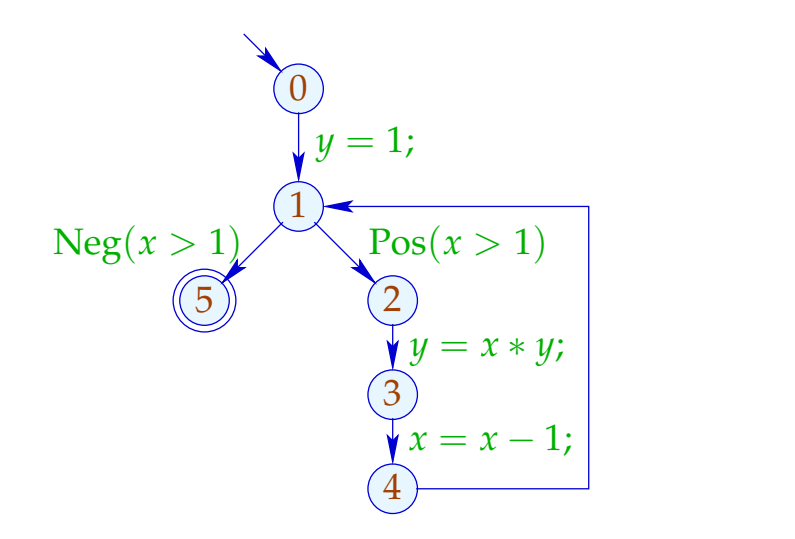

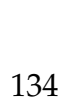

Benutze bei der Iteration nicht die Werte der letzten Iteration, sondern die jeweils aktuellen :-)

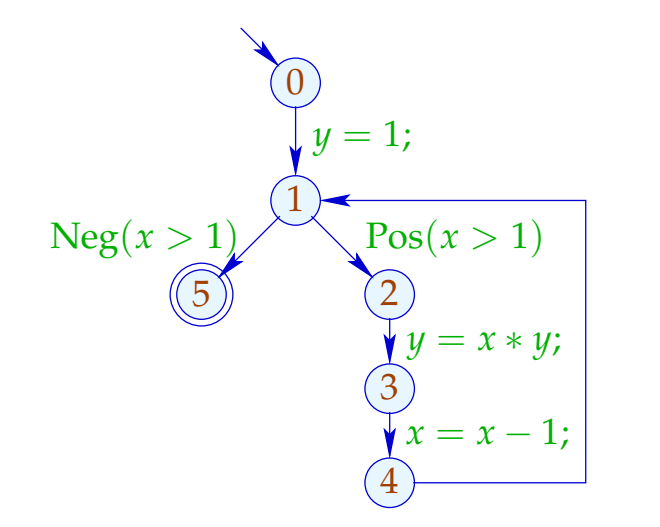

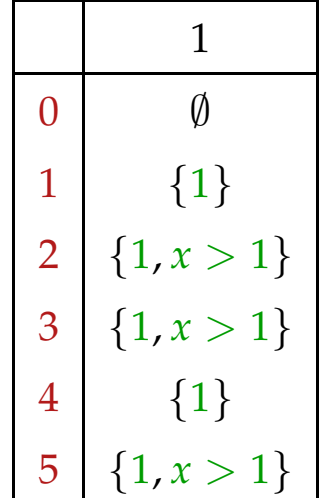

Benutze bei der Iteration nicht die Werte der letzten Iteration, sondern die jeweils aktuellen :-)

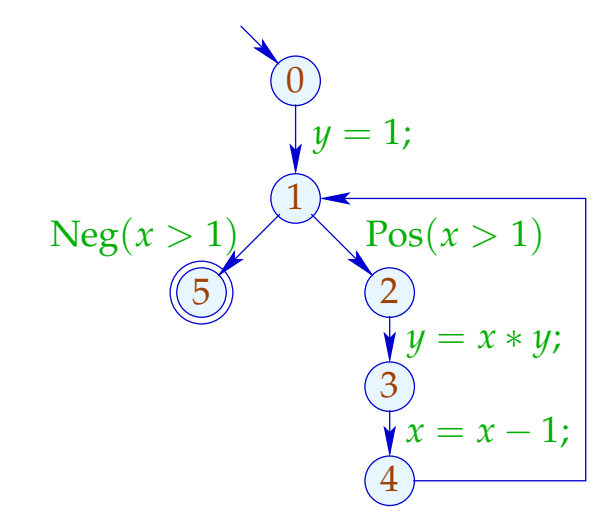

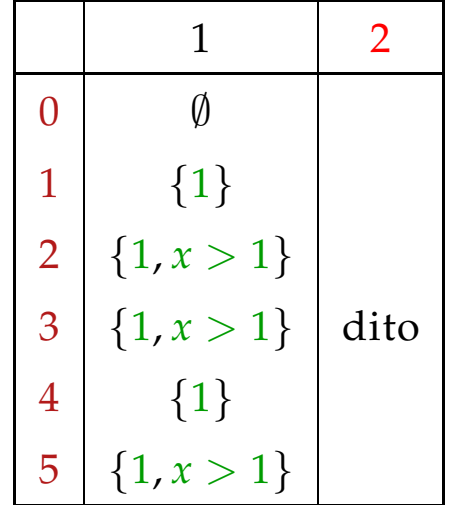

Der Code für Round Robin Iteration sieht in Java so aus:

```
for (i = 1; i \leq n; i++) x_i = \perp;do {
      finished = true;
       for (i = 1; i \leq n; i++) {
              new = f_i(x_1, \ldots, x_n);if \left( \frac{1}{x_i} \equiv new \right) {
                     finished = false;
                     x_i = x_i \sqcup new;}
       }
} while (!finished);
```
Sei  $y_i^{(d)}$  die *i*-te Komponente von F<sup>d</sup> <u>⊥</u>. Sei  $x_i^{(d)}$  der Wert von  $x_i$  nach der *i*-ten RR-Iteration.

Sei  $y_i^{(d)}$  die *i*-te Komponente von F<sup>d</sup> <u>⊥</u>. Sei  $x_i^{(d)}$  der Wert von  $x_i$  nach der *i*-ten RR-Iteration.

Man zeigt: (1)  $y_i^{(d)}$  ⊑  $x_i^{(d)}$  $\binom{u}{i}$  :-)

Sei  $y_i^{(d)}$  die *i*-te Komponente von F<sup>d</sup> <u>⊥</u>. Sei  $x_i^{(d)}$  der Wert von  $x_i$  nach der *i*-ten RR-Iteration.

Man zeigt: (1)  $y_i^{(d)}$  ⊑  $x_i^{(d)}$  $\binom{u}{i}$  :-) (2)  $x_i^{(d)} \sqsubseteq z_i$  für jede Lösung  $(z_1, \ldots, z_n)$  :-)

Sei  $y_i^{(d)}$  die *i*-te Komponente von F<sup>d</sup> <u>⊥</u>. Sei  $x_i^{(d)}$  der Wert von  $x_i$  nach der *i*-ten RR-Iteration.

Man zeigt:

- (1)  $y_i^{(d)}$  ⊑  $x_i^{(d)}$  $\binom{u}{i}$  :-)
- (2)  $x_i^{(d)} \sqsubseteq z_i$  für jede Lösung  $(z_1, \ldots, z_n)$  :-)
- (3) Terminiert RR-Iteration nach *d* Runden, ist  $(x_1^{(d)}$ <sup>(d)</sup>,...,  $x_n^{(d)}$ ) eine Lösung :-))

## Achtung:

Die Effizienz von RR-Iteration hängt von der Anordnung der Variablen ab !!!

## Achtung:

Die Effizienz von RR-Iteration hängt von der Anordnung der Variablen ab !!!

#### **Günstig:**

- $\rightarrow$  *u* vor *v*, falls  $u \rightarrow^* v$ ;
- → Eintrittsbedingung vor Schleifen-Rumpf :-)

## Achtung:

Die Effizienz von RR-Iteration hängt von der Anordnung der Variablen ab !!!

#### **Günstig:**

- $\rightarrow$  *u* vor *v*, falls  $u \rightarrow^* v$ ;
- → Eintrittsbedingung vor Schleifen-Rumpf :-)

#### **Ungünstig:**

z.B. post-order DFS auf dem CFG, startend von start :-)

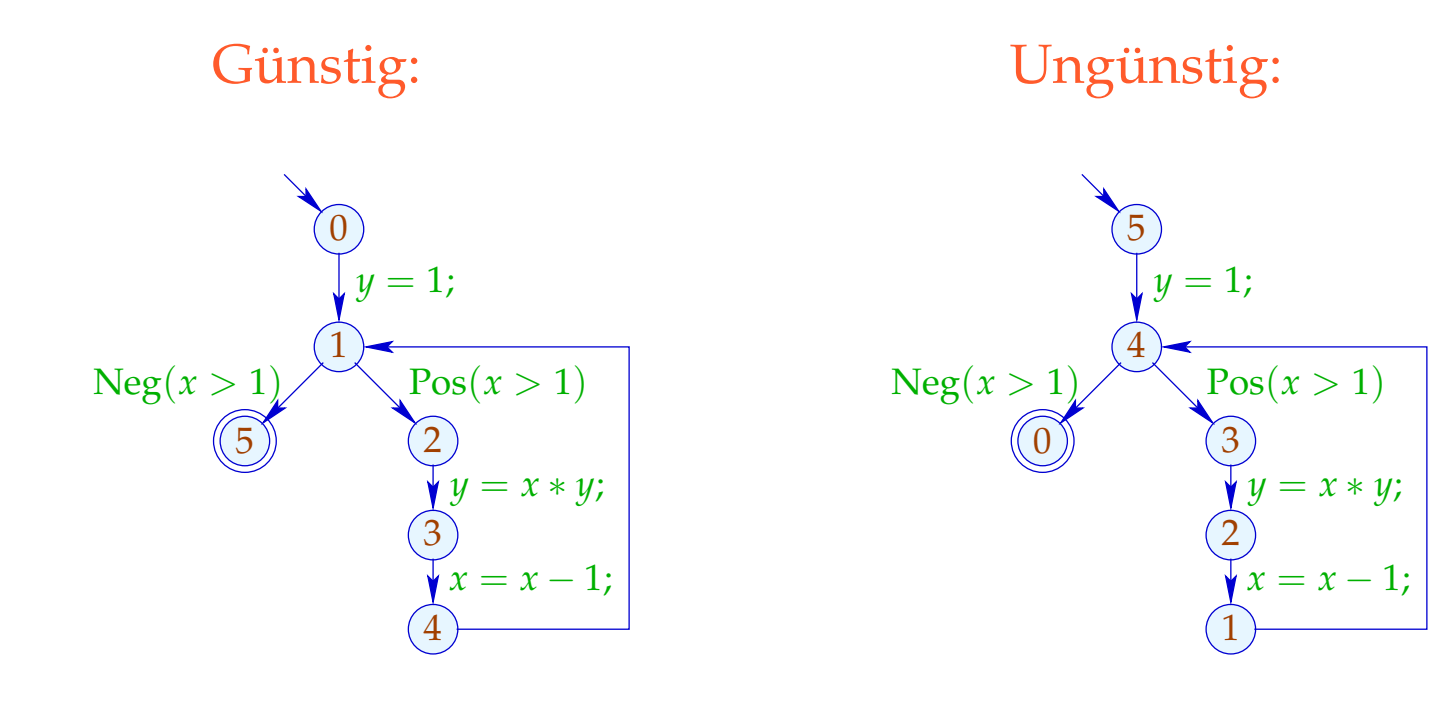

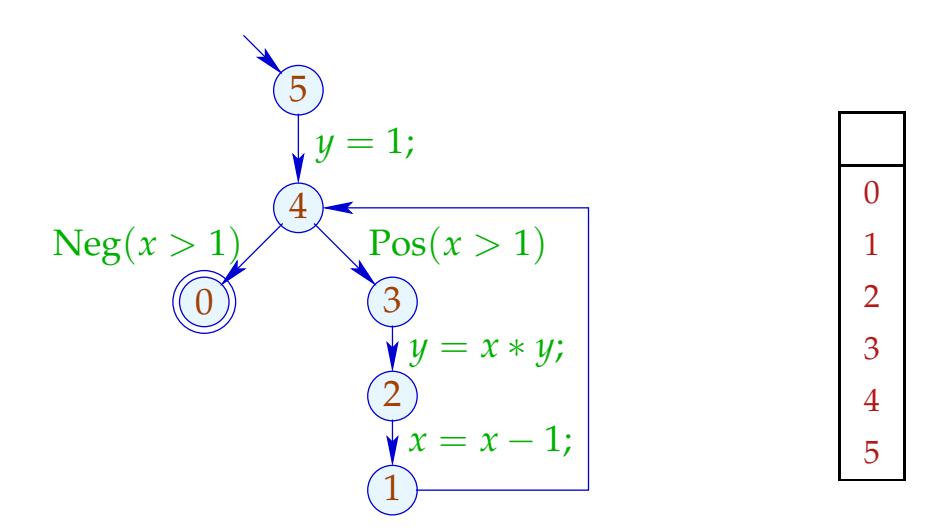

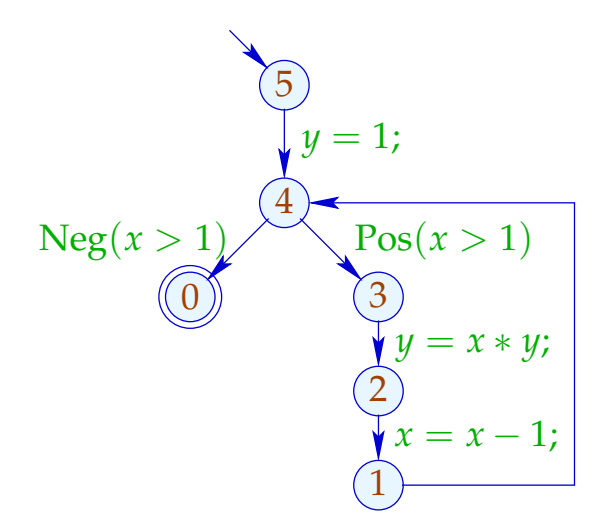

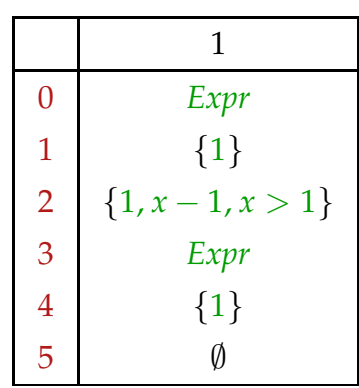

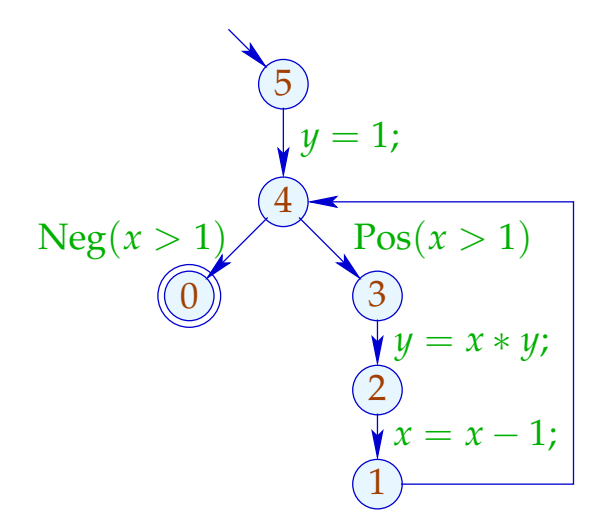

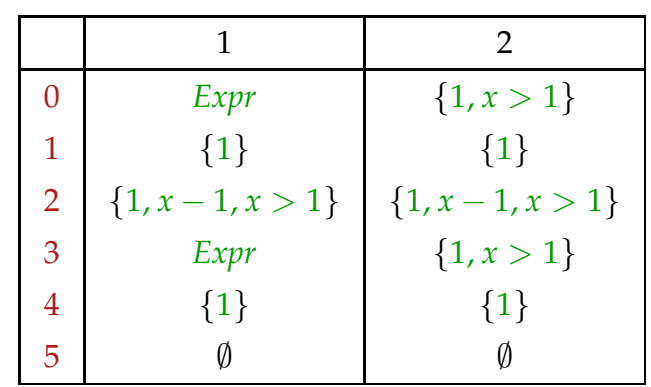

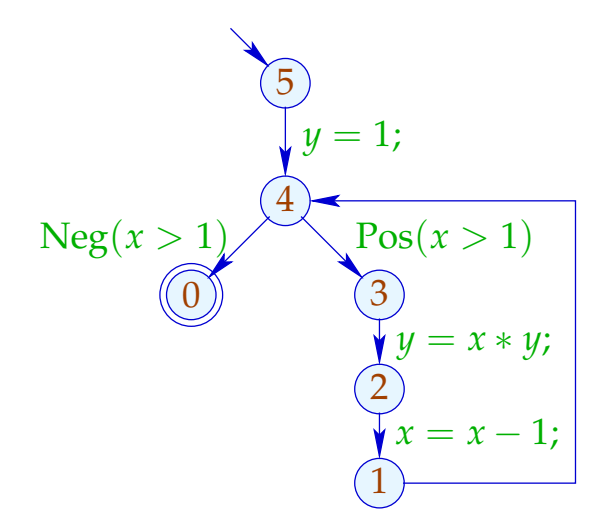

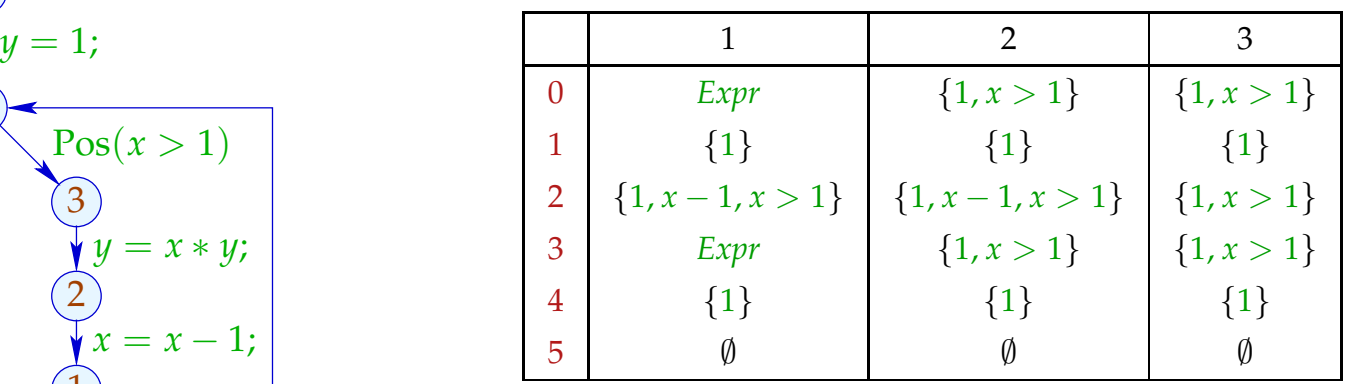

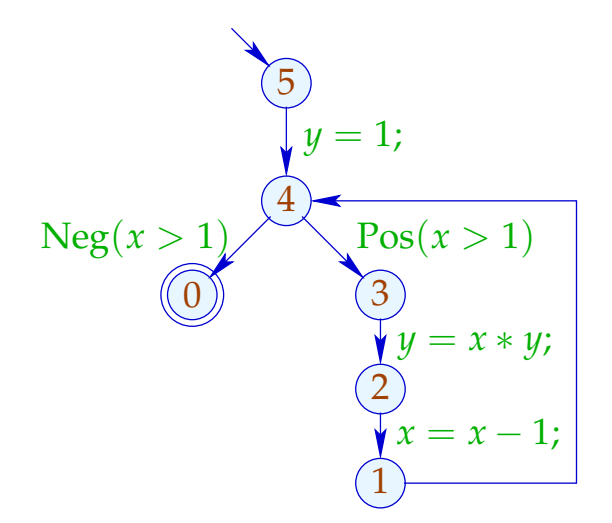

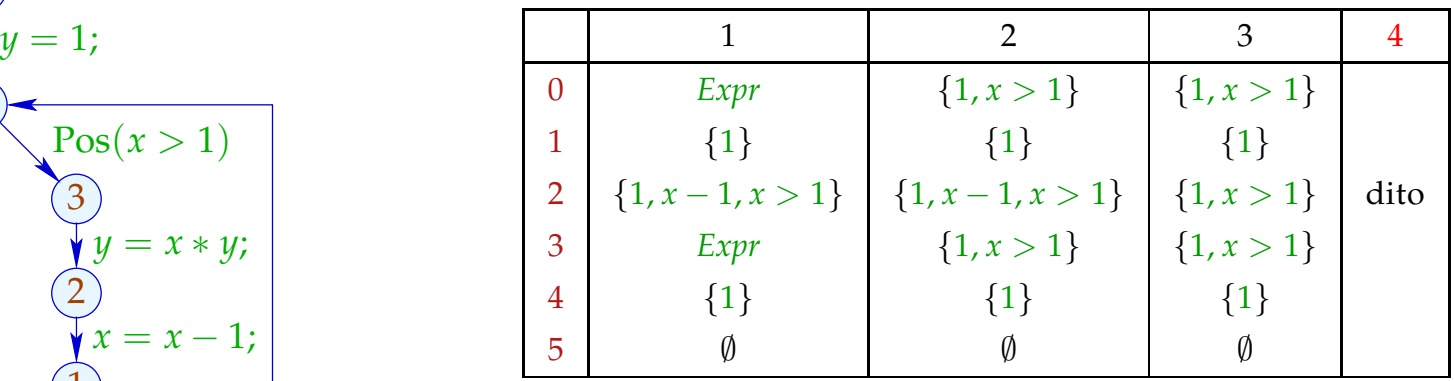

#### deutlich weniger effizient :-)

Letzte Frage:

Wieso hilft uns eine (oder die kleinste) Lösung des Ungleichungssystems weiter ???

Letzte Frage:

Wieso hilft uns eine (oder die kleinste) Lösung des Ungleichungssystems weiter ???

Betrachte für einen vollständigen Verband  $\mathbb D$  Systeme:

 $\mathcal{I}[start] \supseteq d_0$  $\mathcal{I}[v] \quad \quad \sqsupseteq \quad \llbracket k \rrbracket^{\sharp}\left(\mathcal{I}[u]\right) \quad \quad k=(u,\_,v)\quad \text{Kante}$ wobei  $d_0 \in \mathbb{D}$  und alle  $[[k]]^{\sharp}: \mathbb{D} \to \mathbb{D}$  monoton sind ...

Letzte Frage:

Wieso hilft uns eine (oder die kleinste) Lösung des Ungleichungssystems weiter ???

Betrachte für einen vollständigen Verband  $\mathbb D$  Systeme:

$$
\mathcal{I}[start] \supseteq d_0
$$
  

$$
\mathcal{I}[v] \supseteq [\![k]\!]^{\sharp} (\mathcal{I}[u]) \qquad k = (u, \_, v) \quad \text{Kante}
$$
  
wobei  $d_0 \in \mathbb{D} \quad \text{und alle } [\![k]\!]^{\sharp} : \mathbb{D} \to \mathbb{D} \quad \text{monoton sind } ...$ 

==⇒ monotoner Analyse-Rahmen

## Gesucht: MOP (Merge Over all Paths)

$$
\mathcal{I}^*[v] = \bigsqcup \{ \llbracket \pi \rrbracket^{\sharp} d_0 \mid \pi : start \rightarrow^* v \}
$$

Gesucht: MOP (Merge Over all Paths)

 $\mathcal{I}^* [v] = \bigsqcup \{ \llbracket \pi \rrbracket^\sharp \, d_0 \mid \pi : \textit{start} \rightarrow^* v \}$ 

Theorem Kam, Ullman 1975

Sei  $\mathcal I$  die kleinste Lösung des Ungleichungssystems. Dann gilt:  $\mathcal{I}[v] \;\sqsupseteq\; \mathcal{I}^*[v] \qquad\qquad \text{für jedes} \quad v$ 

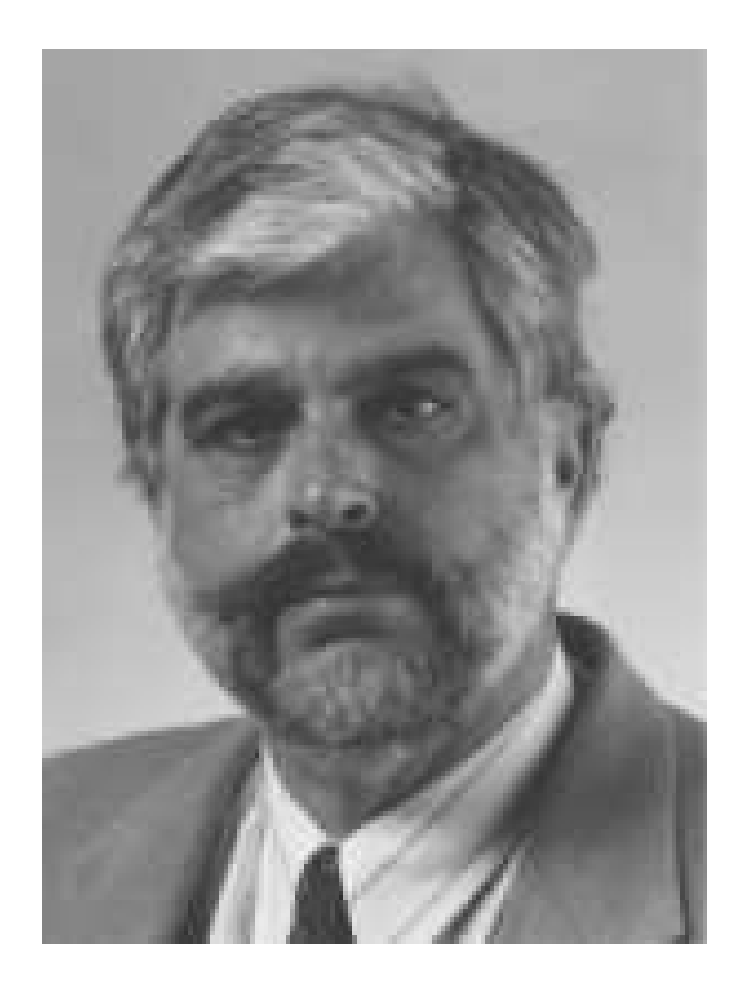

## Jeffrey D. Ullman, Stanford

## Gesucht: MOP (Merge Over all Paths)

$$
\mathcal{I}^*[v] = \bigsqcup \{ \llbracket \pi \rrbracket^{\sharp} d_0 \mid \pi : start \rightarrow^* v \}
$$

#### Theorem Kam, Ullman 1975

Sei  $\mathcal I$  die kleinste Lösung des Ungleichungssystems. Dann gilt:  $\mathcal{I}[v] \;\sqsupseteq\; \mathcal{I}^*[v] \qquad\qquad \text{für jedes} \quad v$ Insbesondere:  $\mathcal{I}[v] \equiv [\pi]^\sharp d_0$  für jedes  $\pi$ : *start*  $\rightarrow^* v$ 

# Beweis: Induktion nach der Länge von  $\pi$ .

# Beweis: Induktion nach der Länge von  $\pi$ .

**Anfang:**  $\pi = \epsilon$  (leerer Pfad)

## Beweis: Induktion nach der Länge von  $\pi$ .

**Anfang:**  $\pi = \epsilon$  (leerer Pfad) Dann gilt: d0 = **d0 = {** 

$$
[\![\pi]\!]^{\sharp} d_0 = [\![\epsilon]\!]^{\sharp} d_0 = d_0 \sqsubseteq \mathcal{I}[start]
$$
### Beweis: Induktion nach der Länge von  $\pi$ .

**Anfang:**  $\pi = \epsilon$  (leerer Pfad) Dann gilt:  $[\![\pi]\!]^{\sharp} d_0 = [\![\epsilon]\!]^{\sharp} d_0 = d_0 \sqsubseteq \mathcal{I}[start]$ **Schluss:**  $\pi = \pi' k$  für  $k = (u, v, v)$  Kante.

#### Beweis: Induktion nach der Länge von  $\pi$ .

**Anfang:**  $\pi = \epsilon$  (leerer Pfad) Dann gilt:  $[\![\pi]\!]^{\sharp} d_0 = [\![\epsilon]\!]^{\sharp} d_0 = d_0 \sqsubseteq \mathcal{I}[start]$ **Schluss:**  $'k$  für  $k = (u, v, v)$  Kante. Dann gilt:  $[\![\pi']\!]^{\sharp} d_0 \subseteq \mathcal{I}[u]$  wegen I.H. für  $\pi$  $\implies \llbracket \pi \rrbracket^{\sharp} d_0 = \llbracket k \rrbracket^{\sharp} (\llbracket \pi' \rrbracket^{\sharp} d_0)$  $\subseteq$   $[k]^{\sharp}(\mathcal{I}[u])$  da  $[k]^{\sharp}$  monoton  $\sqsubseteq \mathcal{I}[v]$  da  $\mathcal{I}$  Lösung :-))

# Enttäuschung:

Liefern Lösungen des Ungleichungssystems nur obere Schranken ???

# Enttäuschung:

Liefern Lösungen des Ungleichungssystems nur obere Schranken ???

## Antwort:

Im allgemeinen: ja :-(

# Enttäuschung:

Liefern Lösungen des Ungleichungssystems nur obere Schranken ???

### Antwort:

Im allgemeinen: ja :-( Es sei denn, alle Funktionen  $[[k]]^{\sharp}$  sind distributiv ... :-) Die Funktion  $f: \mathbb{D}_1 \to \mathbb{D}_2$  heißt

- distributiv, falls  $f(\Box X) = \Box \{ f x \mid x \in X \}$  für alle  $\emptyset \neq X \subseteq \mathbb{D}$ ;
- strikt, falls  $f \perp = \perp$ .
- total distributiv, falls *f* distributiv und strikt ist.

Die Funktion  $f : \mathbb{D}_1 \to \mathbb{D}_2$  heißt

- distributiv, falls  $f(\Box X) = \Box \{ f x \mid x \in X \}$  für alle  $\emptyset \neq X \subseteq \mathbb{D}$ ;
- strikt, falls  $f \perp = \perp$ .
- total distributiv, falls *f* distributiv und strikt ist.

Beispiele:

•  $f x = x \cap a \cup b$  für  $a, b \subseteq U$ .

Die Funktion  $f: \mathbb{D}_1 \to \mathbb{D}_2$  heißt

- distributiv, falls  $f(\Box X) = \Box \{ f x \mid x \in X \}$  für alle  $\emptyset \neq X \subseteq \mathbb{D}$ ;
- strikt, falls  $f \perp = \perp$ .
- total distributiv, falls *f* distributiv und strikt ist.

# Beispiele:

•  $f x = x \cap a \cup b$  für  $a, b \subseteq U$ . **Striktheit:**  $f \emptyset = a \cap \emptyset \cup b = b = \emptyset$  sofern  $b = \emptyset$  :-( Die Funktion  $f: \mathbb{D}_1 \to \mathbb{D}_2$  heißt

- distributiv, falls  $f(\Box X) = \Box \{ f x \mid x \in X \}$  für alle  $\emptyset \neq X \subseteq \mathbb{D}$ ;
- strikt, falls  $f \perp = \perp$ .
- total distributiv, falls *f* distributiv und strikt ist.

# Beispiele:

•  $f x = x \cap a \cup b$  für  $a, b \subseteq U$ . **Striktheit:**  $f \emptyset = a \cap \emptyset \cup b = b = \emptyset$  sofern  $b = \emptyset$  :-( **Distributivität:**

$$
f(x_1 \cup x_2) = a \cap (x_1 \cup x_2) \cup b
$$
  
=  $a \cap x_1 \cup a \cap x_2 \cup b$   
=  $f x_1 \cup f x_2$  :--)

•  $\mathbb{D}_1 = \mathbb{D}_2 = \mathbb{N} \cup \{\infty\}$ , inc  $x = x + 1$ 

 $\mathcal{L}$ 

{*x* + 1 | *x* ∈ *X*} für

, D<sup>2</sup> = N ∪ {∞} *f*(*x*1, *x*2) = *x*<sup>1</sup> + *x*<sup>2</sup>

•  $\mathbb{D}_1 = \mathbb{D}_2 = \mathbb{N} \cup \{\infty\}$ , inc  $x = x + 1$ **Striktheit:**  $f \perp = \text{inc } 0 = 1 \neq \perp$  :-(

 $\mathcal{L}$ 

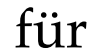

, D<sup>2</sup> = N ∪ {∞} *f*(*x*1, *x*2) = *x*<sup>1</sup> + *x*<sup>2</sup>

•  $\mathbb{D}_1 = \mathbb{D}_2 = \mathbb{N} \cup \{\infty\}$ , inc  $x = x + 1$ **Striktheit:**  $f \perp = \text{inc } 0 = 1 \neq \perp$  :-( **Distributivität:**  $f(\Box X) = \Box\{x+1 \mid x \in X\}$  für  $\emptyset \neq X$  :-)

 $\mathcal{L}$ 

, D<sup>2</sup> = N ∪ {∞} *f*(*x*1, *x*2) = *x*<sup>1</sup> + *x*<sup>2</sup>

•  $\mathbb{D}_1 = \mathbb{D}_2 = \mathbb{N} \cup \{\infty\}, \text{ inc } x = x + 1$ **Striktheit:**  $f \perp = \text{inc } 0 = 1 \neq \perp$  :-( **Distributivität:**  $f(\Box X) = \Box\{x+1 \mid x \in X\}$  für  $\emptyset \neq X$  :-)

•  $\mathbb{D}_1 = (\mathbb{N} \cup \{\infty\})^2$ ,  $\mathbb{D}_2 = \mathbb{N} \cup \{\infty\}$ ,  $f(x_1, x_2) = x_1 + x_2$ 

•  $\mathbb{D}_1 = \mathbb{D}_2 = \mathbb{N} \cup \{\infty\}, \text{ inc } x = x + 1$ **Striktheit:**  $f \perp = \text{inc } 0 = 1 \neq \perp$  :-( **Distributivität:**  $f(\Box X) = \Box\{x+1 \mid x \in X\}$  für  $\emptyset \neq X$  :-)

•  $\mathbb{D}_1 = (\mathbb{N} \cup \{\infty\})^2$ ,  $\mathbb{D}_2 = \mathbb{N} \cup \{\infty\}$ ,  $f(x_1, x_2) = x_1 + x_2$ : **Striktheit:**  $f \perp = 0 + 0 = 0$  :-)

•  $\mathbb{D}_1 = \mathbb{D}_2 = \mathbb{N} \cup \{\infty\}, \text{ inc } x = x + 1$ **Striktheit:**  $f \perp = \text{inc } 0 = 1 \neq \perp$  :-( **Distributivität:**  $f(\Box X) = \Box\{x+1 \mid x \in X\}$  für  $\emptyset \neq X$  :-)

•  $\mathbb{D}_1 = (\mathbb{N} \cup \{\infty\})^2$ ,  $\mathbb{D}_2 = \mathbb{N} \cup \{\infty\}$ ,  $f(x_1, x_2) = x_1 + x_2$ : **Striktheit:**  $f \perp = 0 + 0 = 0$  :-) **Distributivität:**

$$
f((1,4) \sqcup (4,1)) = f(4,4) = 8
$$
  

$$
\neq 5 = f(1,4) \sqcup f(4,1) \qquad \therefore
$$

## Bemerkung:

Ist  $f: \mathbb{D}_1 \to \mathbb{D}_2$  distributiv, dann auch monoton :-)

## Bemerkung:

Ist  $f: \mathbb{D}_1 \to \mathbb{D}_2$  distributiv, dann auch monoton :-)

Offenbar gilt:  $a \sqsubseteq b$  gdw.  $a \sqcup b = b$ .

### Bemerkung:

Ist  $f: \mathbb{D}_1 \to \mathbb{D}_2$  distributiv, dann auch monoton :-)

Offenbar gilt:  $a \sqsubseteq b$  gdw.  $a \sqcup b = b$ . Daraus folgt:

$$
fb = f(a \sqcup b)
$$
  
=  $f a \sqcup f b$   

$$
\implies fa \sqsubseteq fb \qquad \therefore
$$

Annahme: alle *v* sind von *start* erreichbar.

Annahme: alle *v* sind von *start* erreichbar. Dann gilt:

#### Theorem Kildall 1972

Sind alle Kanten-Effekte  $[[k]]$ <sup>‡</sup> distributiv, dann ist:  $\mathcal{I}^* [v] = \mathcal{I} [v] \quad \text{für alle} \quad \text{$v$}\,.$ 

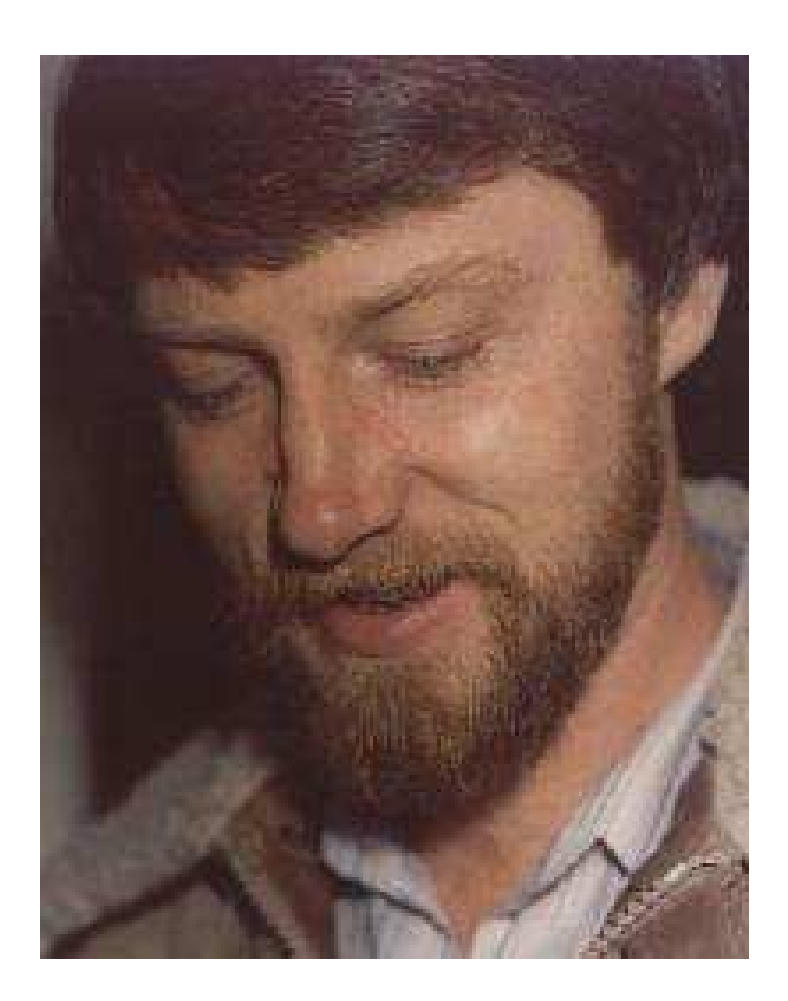

## Gary A. Kildall (1942-1994). Hat später am Betriebssystem CP/M und an GUIs für PCs gearbeitet.

Annahme: alle *v* sind von *start* erreichbar. Dann gilt:

#### Theorem Kildall 1972

Sind alle Kanten-Effekte  $[[k]]$ <sup>‡</sup> distributiv, dann ist:  $\mathcal{I}^* [v] = \mathcal{I} [v] \quad \text{für alle} \quad \text{$v$}\,.$ 

Annahme: alle *v* sind von *start* erreichbar. Dann gilt:

#### Theorem Kildall 1972

Sind alle Kanten-Effekte  $[[k]]$ <sup>‡</sup> distributiv, dann ist:  $\mathcal{I}^* [v] = \mathcal{I} [v] \quad \text{für alle} \quad \text{$v$}\,.$ 

#### Beweis:

Offenbar genügt es zu zeigen, dass  $\mathcal{I}^*$  eine Lösung ist :-)

#### Wir zeigen, dass  $\mathcal{I}^*$  alle Ungleichungen erfüllt :-))

Wir zeigen, dass  $\mathcal{I}^*$  alle Ungleichungen erfüllt :-))

(1) Für *start* zeigen wir:  $\mathcal{I}^*[\textit{start}] = \bigsqcup \{ \llbracket \pi \rrbracket^{\sharp} \, d_0 \mid \pi : \textit{start} \rightarrow^* \textit{start} \}$  $\exists$   $[\![\boldsymbol{\epsilon}]\!]^{\sharp}$   $d_0$  $\sqsupseteq d_0$  :-)

Wir zeigen, dass  $\mathcal{I}^*$  alle Ungleichungen erfüllt :-))

(1) Für *start* zeigen wir:  $\mathcal{I}^*[\textit{start}] = \bigsqcup \{ \llbracket \pi \rrbracket^{\sharp} \, d_0 \mid \pi : \textit{start} \rightarrow^* \textit{start} \}$  $\exists$   $[\![\boldsymbol{\epsilon}]\!]^{\sharp}$   $d_0$  $\sqsupseteq d_0$  :-)

(2) Für jedes  $k = (u, v)$  zeigen wir:

$$
\mathcal{I}^*[v] = \Box\{[\![\pi]\!]^{\sharp} d_0 \mid \pi : start \to^* v\}
$$
  
\n
$$
\equiv \Box\{[\![\pi'k]\!]^{\sharp} d_0 \mid \pi' : start \to^* u\}
$$
  
\n
$$
= \Box\{[\![k]\!]^{\sharp} ([\![\pi']\!]^{\sharp} d_0) \mid \pi' : start \to^* u\}
$$
  
\n
$$
= [\![k]\!]^{\sharp} (\Box\{[\![\pi']\!]^{\sharp} d_0 \mid \pi' : start \to^* u\})
$$
  
\n
$$
= [\![k]\!]^{\sharp} (\mathcal{I}^*[u])
$$

da  $\{\pi' \mid \pi': start \rightarrow^* u\}$  nicht-leer ist :-)

## Achtung:

• Auf die Erreichbarkeit aller Programm-Punkt können wir nicht verzichten. Betrachte:

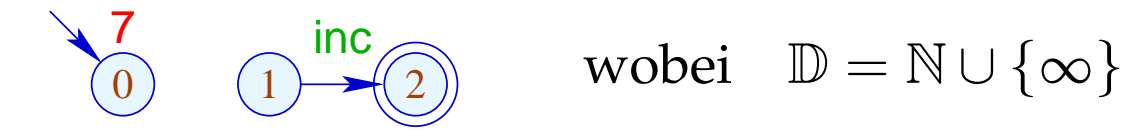

$$
\alpha_{\rm{max}} = 100
$$

#### Achtung:

• Auf die Erreichbarkeit aller Programm-Punkt können wir nicht verzichten. Betrachte:

 $\begin{array}{cc} \n\overline{7} & \text{inc} \\ \n\overline{0} & \n\end{array}$  wobei  $\mathbb{D} = \mathbb{N} \cup \{\infty\}$ 

Dann ist:

$$
\mathcal{I}[2] = \text{inc } 0 = 1
$$
  

$$
\mathcal{I}^*[2] = \bigsqcup \emptyset = 0
$$

#### Achtung:

• Auf die Erreichbarkeit aller Programm-Punkt können wir nicht verzichten. Betrachte:

 $\begin{array}{cc} \n\overline{7} & \text{inc} \\ \n\overline{0} & \n\end{array}$  wobei  $\mathbb{D} = \mathbb{N} \cup \{\infty\}$ 

Dann ist:

$$
\mathcal{I}[2] = \text{inc } 0 = 1
$$
  

$$
\mathcal{I}^*[2] = \bigsqcup \emptyset = 0
$$

• Unerreichbare Programmpunkte können wir aber stets wegwerfen :-)

## Zusammenfassung und Anwendung:

→ Die Kanteneffekte der Analyse zur Verfügbarkeit von Ausdrücken sind distributiv:

$$
(a \cup (x_1 \cap x_2))\backslash b = ((a \cup x_1) \cap (a \cup x_2))\backslash b
$$
  
= 
$$
((a \cup x_1)\backslash b) \cap ((a \cup x_2)\backslash b)
$$

## Zusammenfassung und Anwendung:

→ Die Kanteneffekte der Analyse zur Verfügbarkeit von Ausdrücken sind distributiv:

$$
(a \cup (x_1 \cap x_2))\backslash b = ((a \cup x_1) \cap (a \cup x_2))\backslash b
$$
  
= 
$$
((a \cup x_1)\backslash b) \cap ((a \cup x_2)\backslash b)
$$

 $\rightarrow$  Sind alle Kanteneffekte distributiv, lässt sich der MOP mithilfe des Ungleichungssystems und RR-Iteration ausrechnen :-)

## Zusammenfassung und Anwendung:

→ Die Kanteneffekte der Analyse zur Verfügbarkeit von Ausdrücken sind distributiv:

$$
(a \cup (x_1 \cap x_2))\backslash b = ((a \cup x_1) \cap (a \cup x_2))\backslash b
$$
  
= 
$$
((a \cup x_1)\backslash b) \cap ((a \cup x_2)\backslash b)
$$

- $\rightarrow$  Sind alle Kanteneffekte distributiv, lässt sich der MOP mithilfe des Ungleichungssystems und RR-Iteration ausrechnen :-)
- $\rightarrow$  Sind nicht alle Kanteneffekte distributiv, lässt sich eine sichere obere Schranke für den MOP mithilfe des Ungleichungssystems und RR-Iteration berechnen :-)